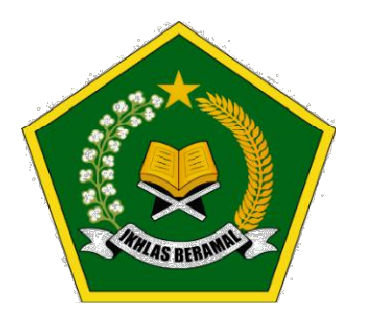

# STANDAR OPERASIONAL PROSEDUR (SOP)

# PELAYANAN INFORMASI PUBLIK

# KANTOR KEMENTERIAN AGAMA KABUPATEN LOMBOK TIMUR

Jl. Prof. M Yamin SH No.62 83611 Selong, Telepone (0376) 21042, Faximile (0376) 22668 Website: https://lomboktimur.kemenag.go.id/

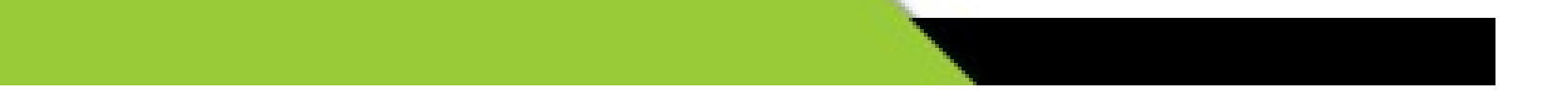

#### I. LATAR BELAKANG

Reformasi ditandai dengan adanya tuntutan tata kelola pemerintahan yang baik yang mensyaratkan adanya akuntabilitas, transparasi dan partisipasi masyarakat dalam setiap proses terjadinya kebijakan publik. Ditambah lagi dengan adanya modernisasi teknologi informasi dan komunikasi memberikan keleluasaan bagi masyarakat untuk mendapatkan informasi yang mereka inginkan dengan mudah dan cepat. Dengan keadaan tersebut, pemerintah dituntut untuk membuka diri kepada masyarakat untuk memberikan informasi-informasi dan kebijakan yang sangat diperlukan serta mudah diakses darimana saja. Dengan adanya UU Nomor 14 Tahun 2008 tentang Keterbukaan Informasi Publik, maka pemerintah diamanatkan untuk membuka informasi terkait penyelenggaraan pemerintahan kepada masyarakat.

Terkait dengan itu, Kantor Kementerian Agama Kabupaten Lombok Timur menetapkan Standar Operasional Prosedur layanan informasi dalam rangka penyelenggaraan pelayanan publik.

#### II. DASAR HUKUM

- 1. Undang-undang Republik Indonesia Nomor 14 Tahu 2008 tentang Keterbukaan Informasi Publik;
- 2. Keputusan Menteri Agama Republik Indonesia Nomor 109 Tahun 2017 tentang standar pelayanan pada Kementerian Agama

#### III. MAKSUD DAN TUJUAN

1. Maksud

Standar Operasional Prosedur (SOP) Pelayanan Informasi Publik ini sebagai acuan mengenai ruang lingkup, tanggungjawab dan wewenang Kementerian Agama Kabupaten Lombok Timur dalam penyediaan informasi melalui mekanisme pelaksanaan kegiatan Pelayanan Informasi Publik

2. Tujuan

Standar Operasional Prosedur (SOP) ini bertujuan untuk ;

- a. Mendorong terwujudnya implementasi Undang-Undang Keterbukaan Informasi Publik secara efektif dan hak-hak publik terhadap informasi yang berkualitas dapat terpenuhi dengan baik.
- b. Memberikan standar Kantor Kementerian Agama Kabupaten Lombok Timur dalam melaksanakan Pelayanan Informasi Publik .

Meningkatkan pelayanan informasi publik dilingkungan Kantor Kementerian Agama Kabupaten Lombok Timur

#### IV. MAKLUMAT PELAYANAN

Maklumat pelayanan Kementerian Agama Kabupaten Lombok Timur:

- 1. Siap melayani sesuai standar pelayanan yang telah ditetapkan
- 2. Berorientasi pada kepuasan pengguna layanan
- 3. Berpegang teguh pada Standar Operasional Prosedur (SOP)

#### V. DESK LAYANAN INFORMASI PUBLIK

Untuk memenuhi dan melayani permintaan dan kebutuhan pemohon/pengguna informasi publik, Kementerian Agama Kabupaten Lombok Timur memberikan layanan langsung melalui layanan informasi publik Kantor Kementerian Agama Kabupaten Lombok Timur Jl. Prof. M Yamin SH No.62 Selong, Telepone (0376) 21042, Faximile (0376) 22668 Website: https://lomboktimur.kemenag.go.id/ Email : kemenaglomboktimur@kemenag.go.id

#### VI. WAKTU PELAYANAN

Layanan Kementerian Agama Kabupaten Lombok Timur dilaksanakan pada hari kerja, mulai Senin sampai dengan Jumat, dengan ketentuan waktu sebagai berikut:

- 1. Senin Kamis
	- a. Jam Layanan : 07.30 WIB 16.00 WIB
	- b. Istirahat, Shalat, Makan : 12.00 WIB 13.00 WIB
- 2. Jumat
	- a. Jam Layanan : 07.30 WIB 16.30 WIB
	- b. Istirahat, Shalat, Makan : 11.30 WIB 13.00 WIB

#### VII. MEKANISME PERMOHONAN LAYANAN SECARA OFFLINE

- 1. Pemohon datang ke PTSP Kantor Kementerian Agama Kabupaten Lombok Timur dan meminta layanan yang dikehendaki;
- 2. Petugas memeriksa kelengkapan berkas pemohon;
- 3. Jika berkas permohonan sudah lengkap, petugas akan memproses permohonan pemohon, jika berkas tidak lengkap petugas akan mengembalikan permohonan kepada pemohon untuk memulai kembali permohonan dari poin satu dengan melengkapi persyaratan;
- 4. Petugas memproses permintaan pemohon;
- 5. Petugas memberikan resi penerimaan
- 6. Pemohon menunggu diinformasikan sesuai batas waktu yang ditetapkan
- 7. Petugas memanggil pemohon dan menyerahkan hasil kepada pemohon.

#### VIII. BIAYA TARIF

- 1. Pelaksanaan nikah di luar KUA : Rp. 600.000,-
- 2. Semua pelayanan di Kantor Kementerian Agama Kabupaten Lombok Timur selain poin satu adalah nol rupiah.

#### IX. KEBERATAN ATAS PEMBERIAN INFORMASI PUBLIK

Setiap pemohon pelayanan Kantor Kementerian Agama Kabupaten Lombok Timur dapat mengajukan keberatan secara tertulis maupun secara online kepada Kepala Kantor Kementerian Agama Kabupaten Lombok Timur berdasarkan alasan berikut :

- 1. Penolakan atas permintaan informasi berdasarkan alasan pengecualian;
- 2. Tidak disediakannya informasi berkala;
- 3. Tidak ditanggapinya permintaan informasi;
- 4. Permintaan informasi ditanggapi tidak sebagaimana yang diminta;
- 5. Tidak dipenuhinya permintaan informasi;
- 6. Pengenaan biaya yang tidak sah; dan/atau
- 7. Penyampaian informasi yang melebihi waktu yang telah ditetapkan.

#### XI. PENUTUP

Kantor Kementerian Agama Kabupaten Lombok Timur senantiasa meningkatkan kualitas pelayanan publik, terutama dengan memberikan akses bagi masyarakat dalam memperoleh layanan dan informasi yang memadai.

SOP pelayanan Informasi Publik Kantor Kementerian Agama Kabupaten Lombok Timur ini wajib dijadikan pedoman bagi semua ASN di Lingkungan Kementerian Agama Kabupaten Lombok Timur dalam menyelenggarakan pelayanan informasi, pengelolaan, pendokumentasian, pengaduan dan penyelesaian sengketa

Selong, 28 Maret 2022

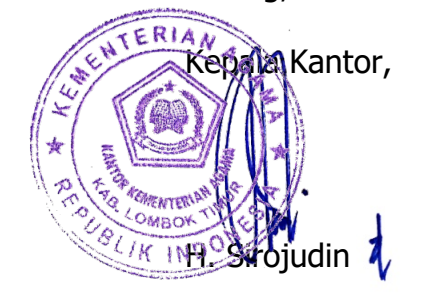

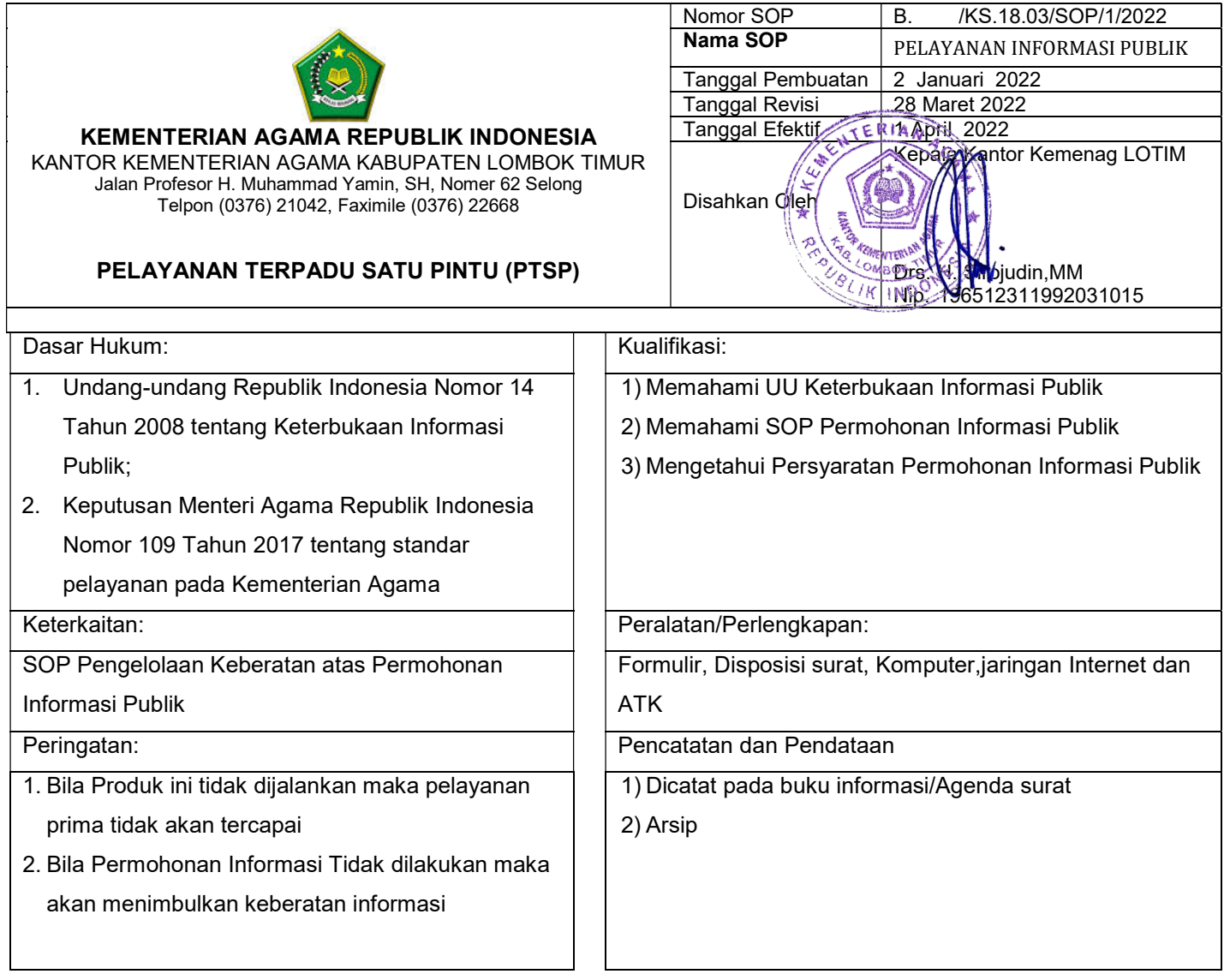

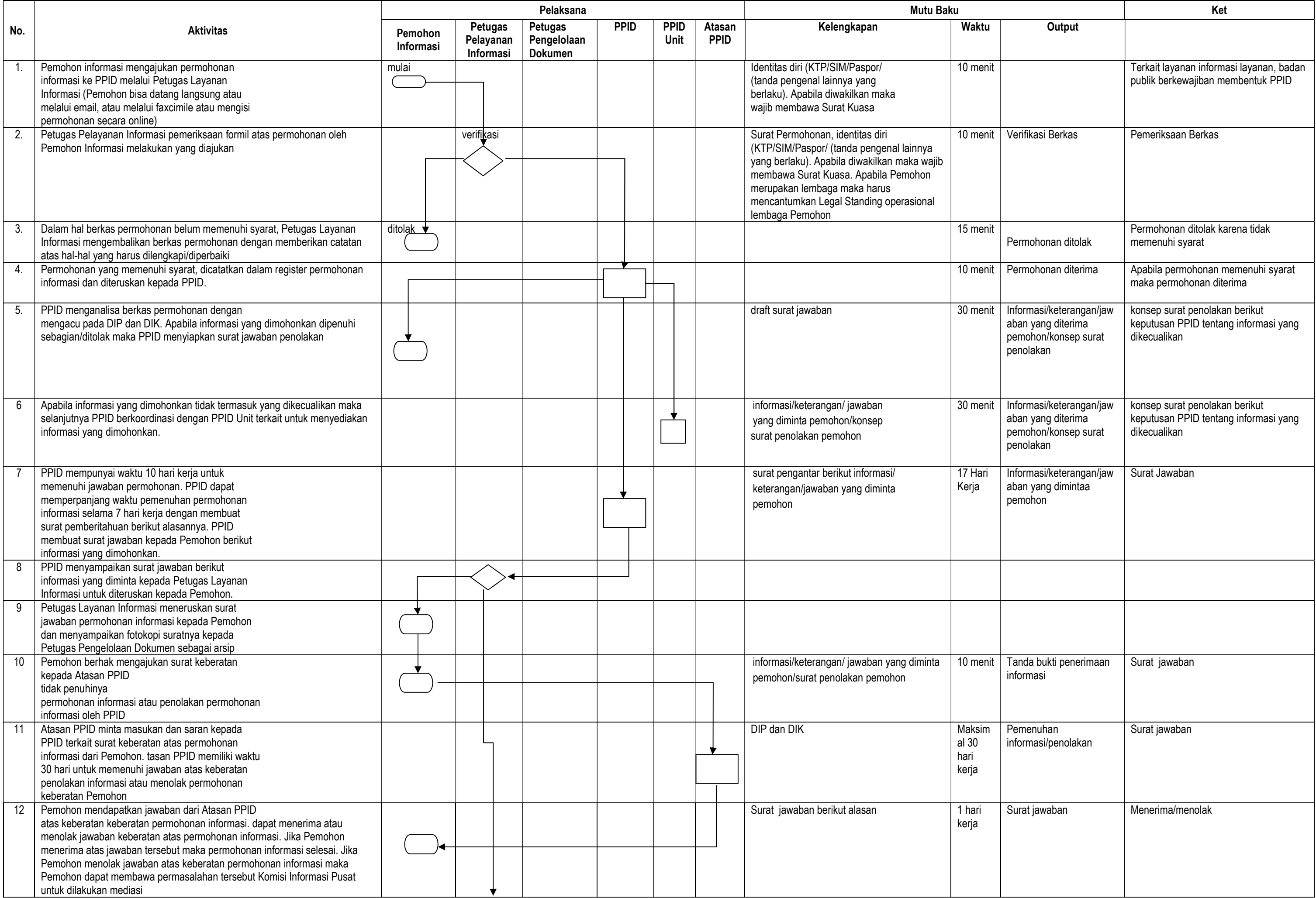

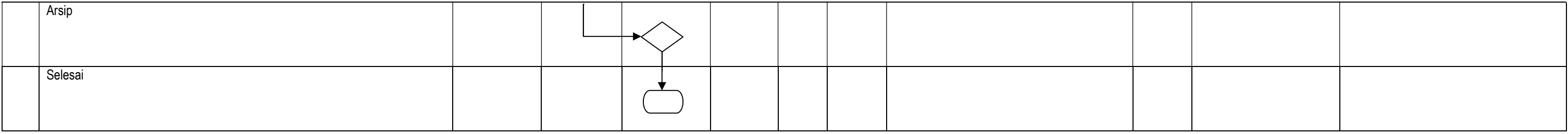

## STANDAR OPERASIONAL PROSEDUR

# Posedur Pembayaran Gaji Induk, Gaji Susulan dan Kekurangan Gaji

# KANTOR KEMENTERIAN AGAMA KABUPATEN LOMBOK TIMUR 2022

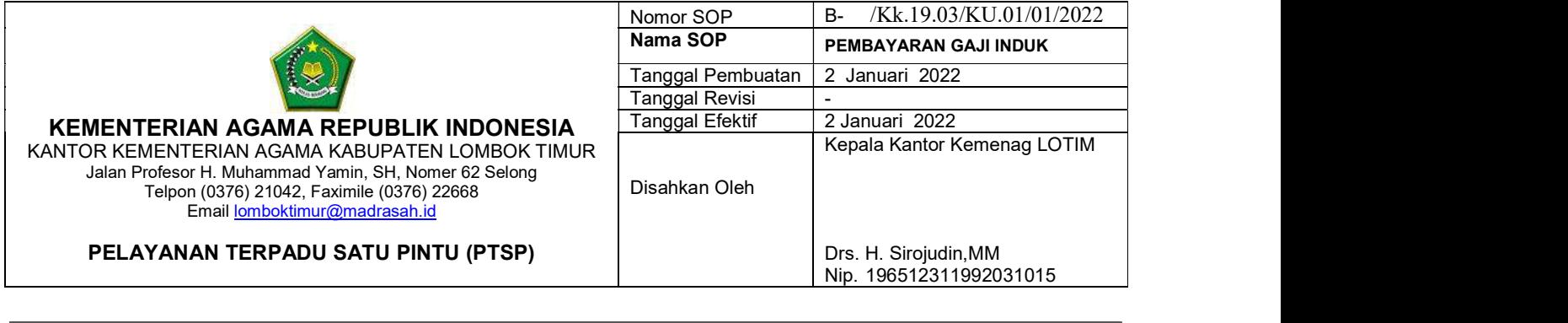

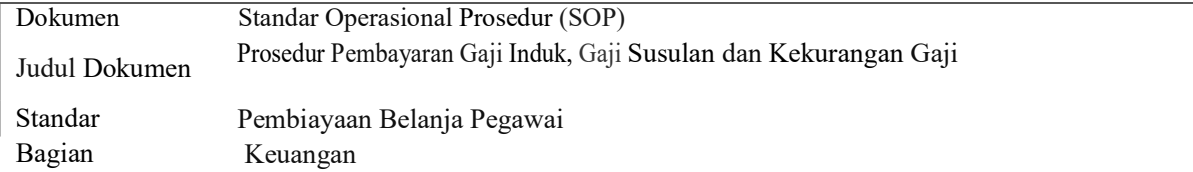

#### A. Tujuan

Prosedur ini dibuat bertujuan sebagai pedoman dalam melaksanakan tugas pengelolaan gaji baik gaji induk, gaji susulan, dan kekurangan gaji pegawai pada Kantor Kementerian Agama Kabupaten Lombok Timur.

#### B. Ruang Lingkup

Prosedur ini mencakup proses pembayaran gaji pegawai pada Kantor Kementerian Agama Kabupaten Lombok Timur yang dilaksanakan sebelum tanggal 15 ( lima belas ) setiap bulannya.

#### C. Referensi

- 1. UU Nomor : 17 Tahun 2003 Tentang Keuangan Negara
- 2. UU Nomor : 1 Tahun 2004 Tentang Perbendaharaan Negara
- 3. UU No. 15 Tahun 2004 Tentang Pemeriksaan Pengelolaan dan Tanggung jawab Keuangan Negera
- 4. PP RI No. 21 Tahun 2004 Tentang Rencana Kerja dan Anggaran Kementrian/Lembaga
- 5. Permenpan No : PER/15/M.PAN/11/2008 Tentang Pedoman Penyusunan SOP Administrasi Pemerintah.
- 6. PMK No. 190/PMK.05/2012 Tentang tata cara pembayaran dalam rangka pelaksanaan APBN.
- 7. Peraturan Pemerintah No.15 tahun 2019 Tentang Peraturan Gaji PNS.
- 8. PMK No.57/PMK.05/2019 Tentang perubahan ketiga atas PMK No.96/PMK.05/2016 tentang petunjuk teknis pelaksanaan pemberian gaji, pensiun, atau tunjangan ke-13 kepada PNS, TNI, POLRI, Pejabat Negara, dan Penerima Pensiun atau Tunjangan.

#### A. Istilah dan Definisi

1. Aplikasi GPP : Merupakan singkatan dari Aplikasi Gaji PNS Pusat (GPP) yaitu Suatu aplikasi komputer yang dibuat oleh Kementerian Keuangan untuk membuat gaji pegawai beserta data gaji pegawai.

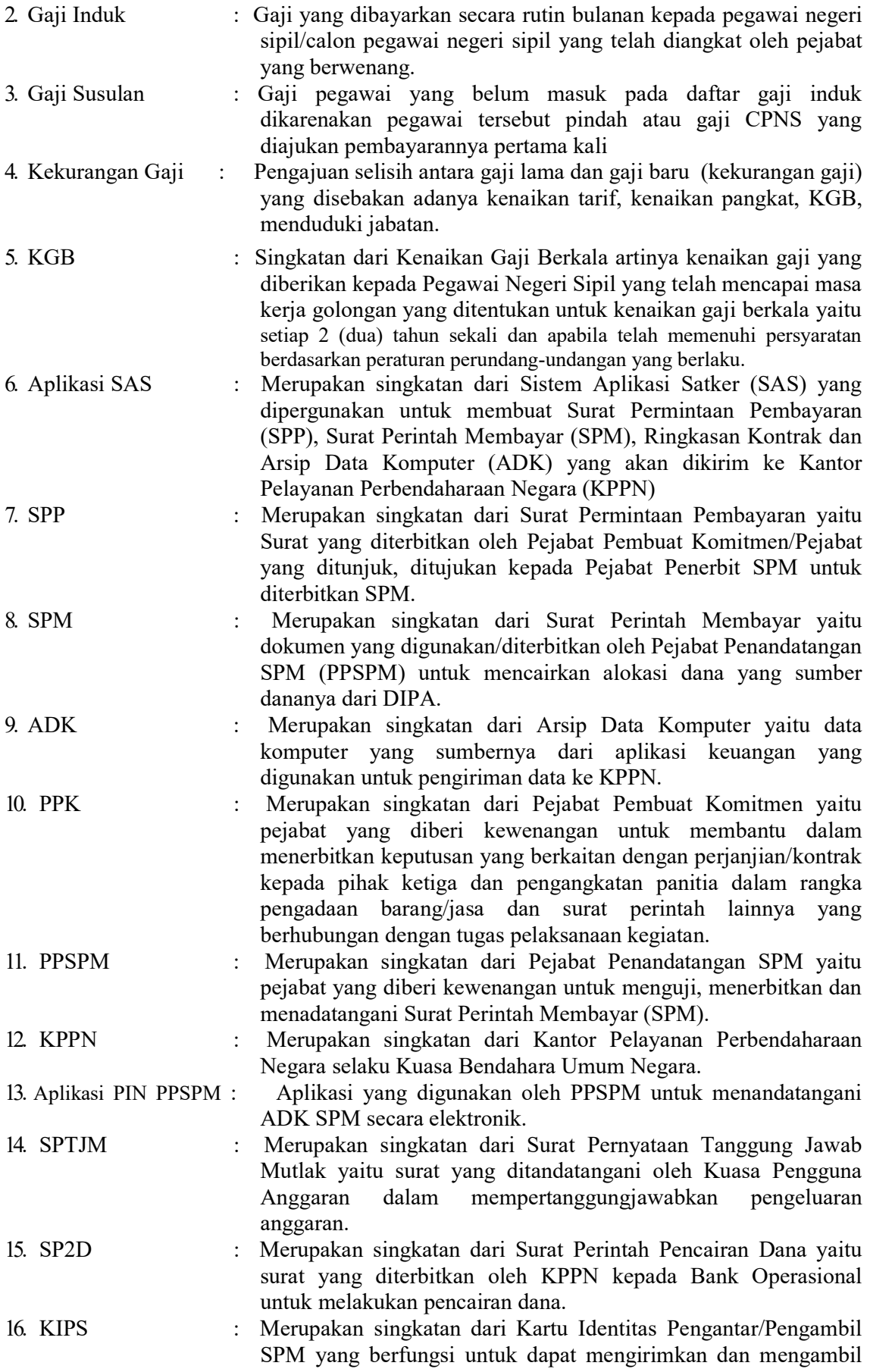

SPM di KPPN.

17. PPABP : Petugas Pengelola Administrasi Belanja Pegawai.

#### B. DokumenTerkait

- Daftar Perubahan Pegawai
- Daftar Pemotongan Gaji
- Daftar Gaji
- Surat Perintah Pembayaran
- Surat Pernyataan Tanggung Jawab Mutlak
- Surat Perintah Membayar
- Surat Perintah Pencairan Dana

#### C. Catatan Mutu/Record

Dokumen SP2D, SPP, SSP dan SPM.

#### D. Indikator Keberhasilan

Pembayaran gaji yang akurat kepada para pegawai.

#### E. Urutan Prosedur

- 1. PPABP menginput surat-surat keputusan ke Aplikasi GPP.
- 2. Kasubbag Keuangan memeriksa Daftar Gaji yang telah dibuat PPABP.
- 3. Bendahara Pengeluaran menandatangani Daftar Gaji yang telah diperiksa.
- 4. PPK menandatangani Daftar Gaji yang telah diperiksa.
- 5. PPABP Membuat daftar perubahan data pegawai.
- 6. PPSPM memeriksa dan menantangani daftar perubahan data pegawai.
- 7. PPABP mencetak daftar gaji pegawai, surat setoran pajak dan slip gaji.
- 8. PPSPM menandatangani surat setoran pajak (SSP) yang telah dikerjakan.
- 9. PPK membuat Surat Permintaan Pembayaran (SPP) dan Surat Pernyataan Tanggung Jawab Mutlak (SPTJM).
- 10. PPK mengecek dan menandatangani Surat Pemintaan Pembayaran (SPP) dan Surat Pernyataan Tanggung Jawab Mutlak (SPTJM).
- 11. PPSPM mengoreksi/ menguji Surat Permintaan Pembayaran (SPP) dan kelengkapan data dukungnya.
- 12. PPSPM menerbitkan Surat Perintah Membayar dan menginjek SPM ke Aplikasi PIN PPSPM dan menandatangaini SPM.
- 13. PPABP Menyerahkan SPM ke KPPN
- 14. KPPN memeriksa kebenaran SPM dan data dukung yang selanjutnya diterbitkan Surat Perintah Pencairan Dana oleh KPPN.
- 15. PPABP mengarsipkan SPP/SPM/SSP/SP2D dan data pendukungnya.

#### F. Bagan Alir

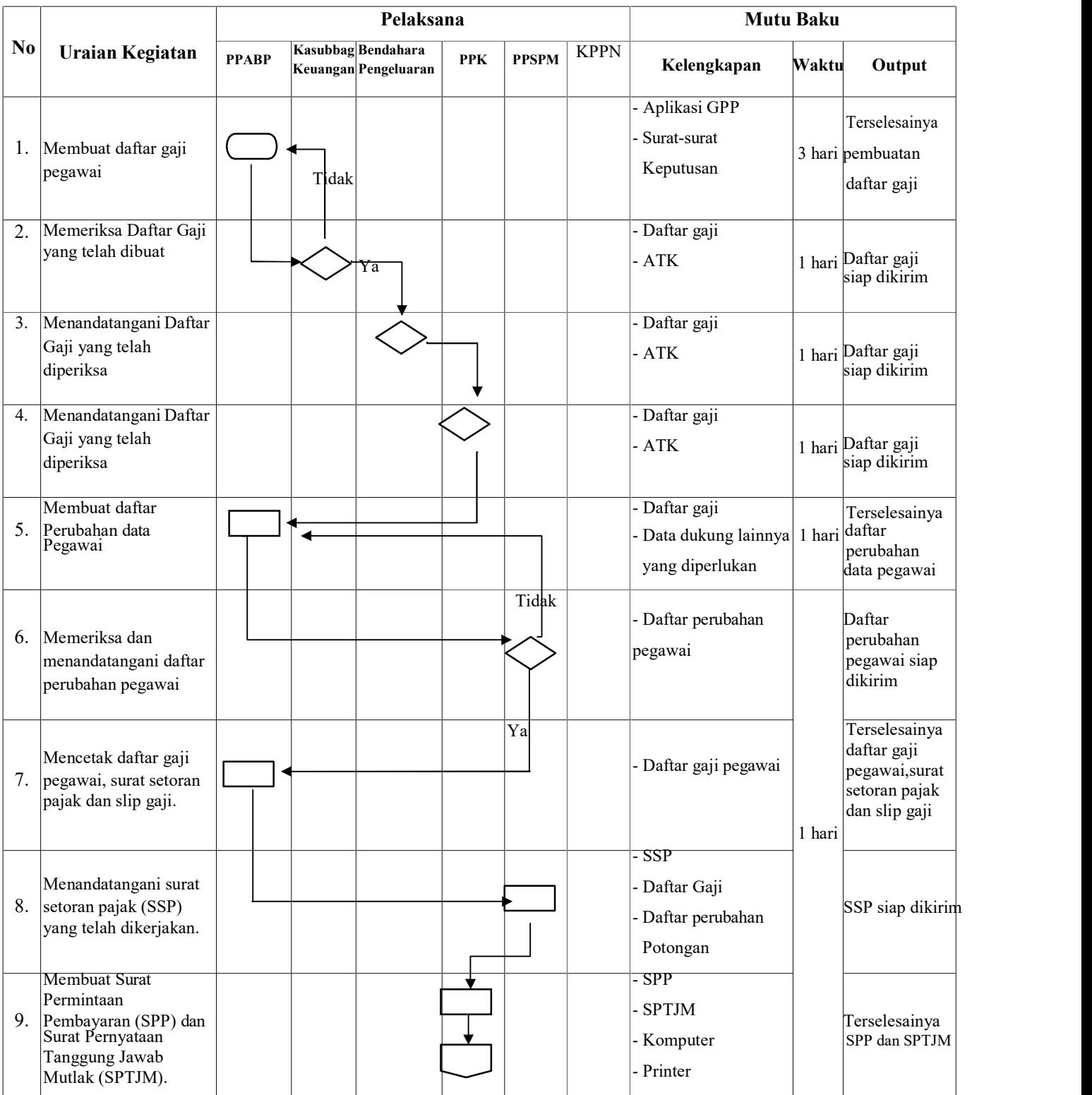

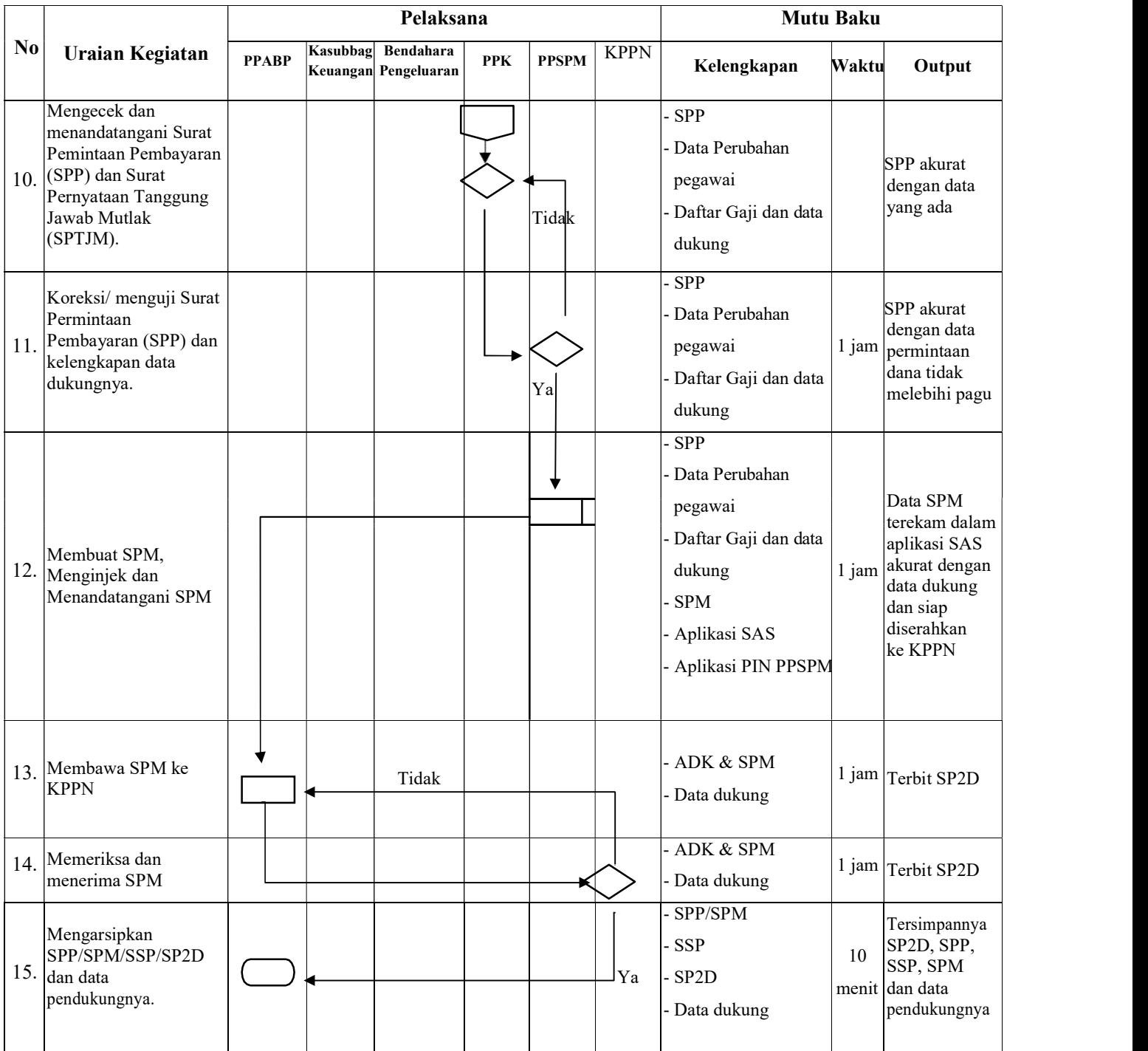

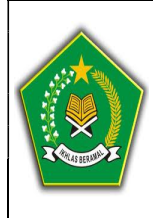

KEMENTERIAN AGAMA RI KANTOR KABUPATEN LOMBOK TIMUR Jln. Prof. M. Yamin, SH

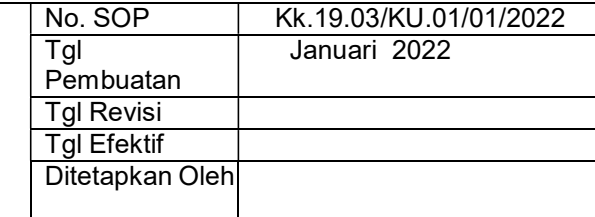

### SOP PENERBITAN SPP-LS UNTUK BELANJA PEGAWAI (PEMBAYARAN UANG MAKAN)

#### DASAR HUKUM:

- 1. Undang-Undang Nomor 17 Tahun 2003 tentang Keuangan Negara
- 2. Undang undang no 1 Tahun 2014 Tentang Perbendaharaan Negara 3. Peraturan Pemerintah No. 30 Tahun 2015 tentang Peraturan Gaji Pegawai Negeri Sipil
- 4. Peraturan Menteri Keuangan Nomor 190/PMK.05/2012 tentang Tata Cara Pembayaran dalam Rangka Pelaksanaan Anggaran Pendapatan dan Belanja Negara
- 5. Peraturan Pemerintah No 21 Tahun 2004 tentang Rencana Kerja dan Anggaran Kementerian/Lembaga
- 6. Permenpan No : PER/15/M.PAN/11/2008 tentang Pedoman Penyusunan SOP Administrasi Pemerintah
- 7. Undang undang no 15 Tahun 2004 tentang Pemeriksaan Pengelolaan dan tanggung jawab keuangan negara

#### KETERKAITAN:

- 1. S.O.P Penerbitan SPP-LS Bagian Keuangan
- 2. S.O.P Bagian Kepegawaian

#### PERINGATAN :

Jika S.O.P ini tidak dilaksanakan maka proses pembayaran uang makan akan terhambat

KUALIFIKASI PELAKSANA : 1. S1

2.

#### PERALATAN/PERLENGKAPAN: 1. Komputer/Laptop

- 2. Printer
- 3. Alat Tulis Kantor (ATK)
- 4. Daftar Pagu DIPA
- 5. Daftar RKAKL

.

#### PENCATATAN DAN PENDATAAN:

1. Dokumen Keuangan

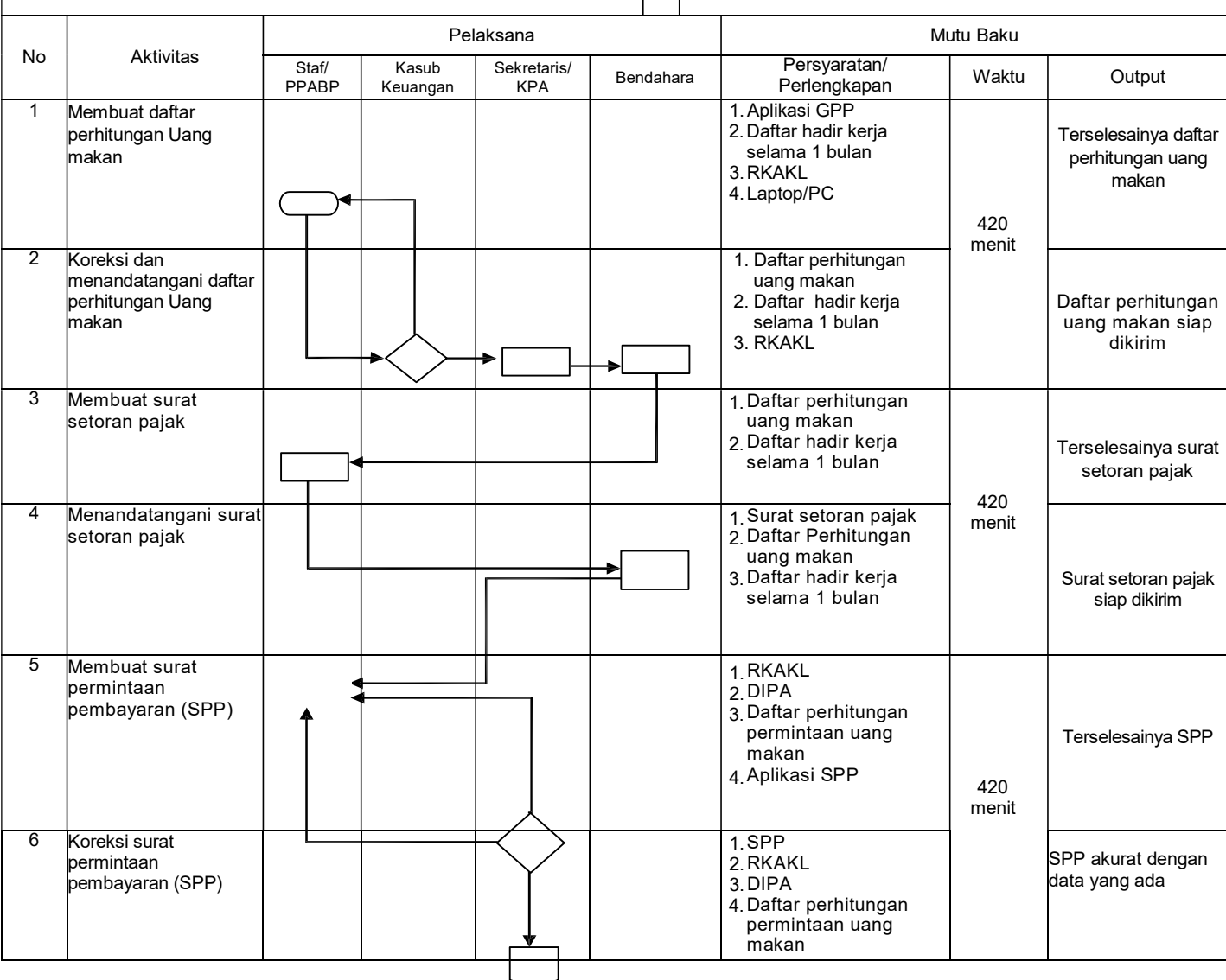

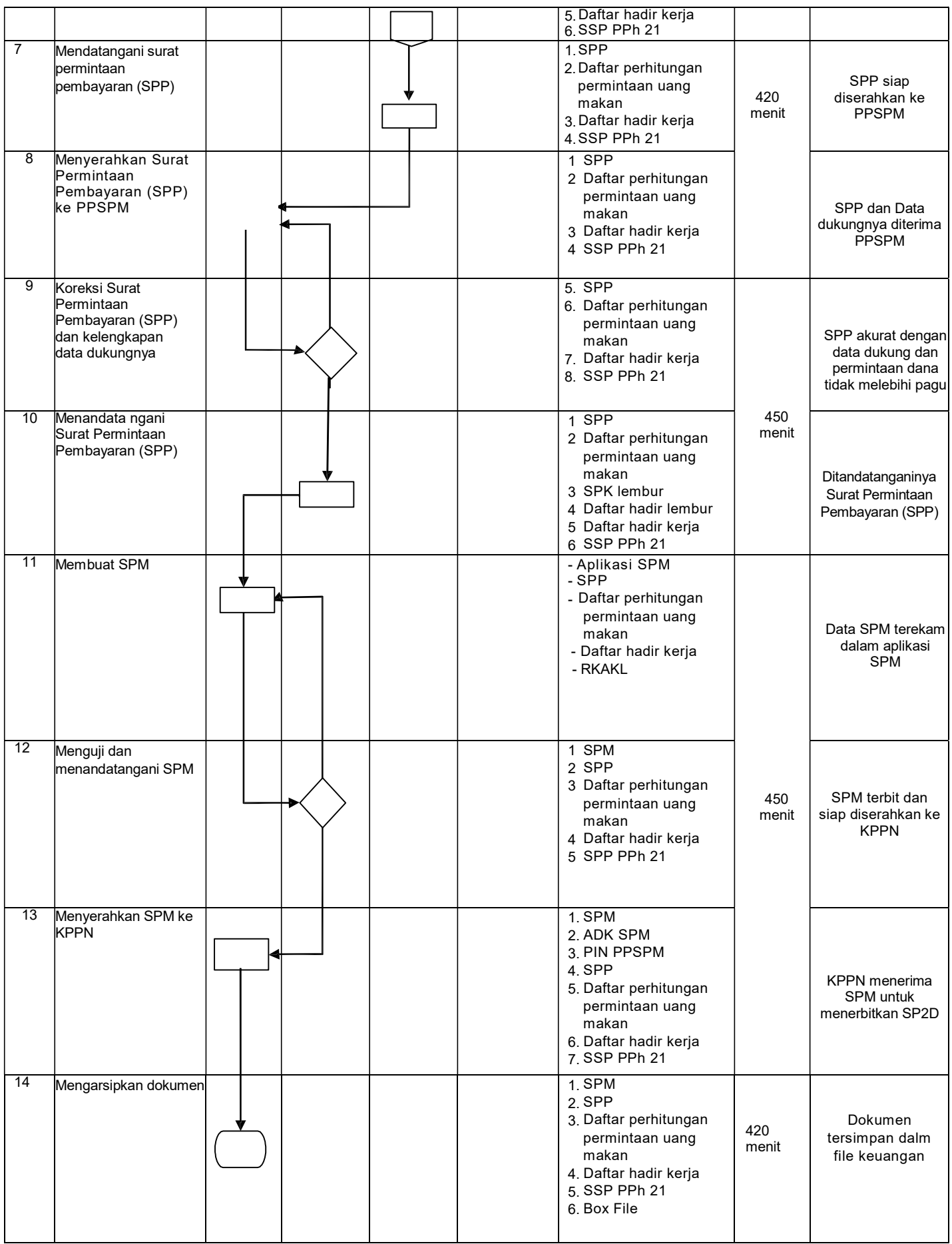

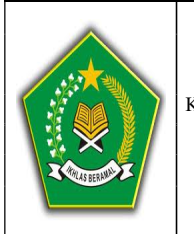

#### KEMENTERIAN AGAMA RI KANTOR KABUPATEN LOMBOK TIMUR Jln. Prof. M. Yamin, SH

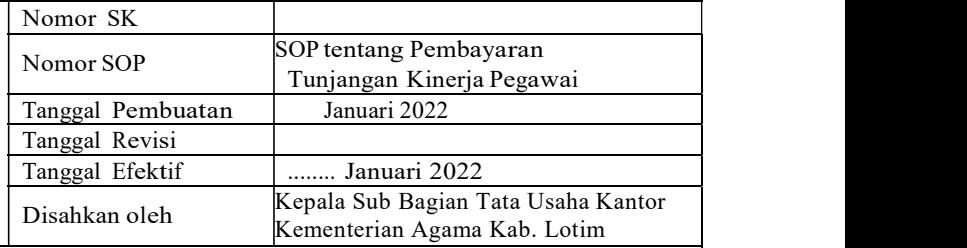

#### SOP PEMBAYARAN TUNJANGAN KINERJA PEGAWAI

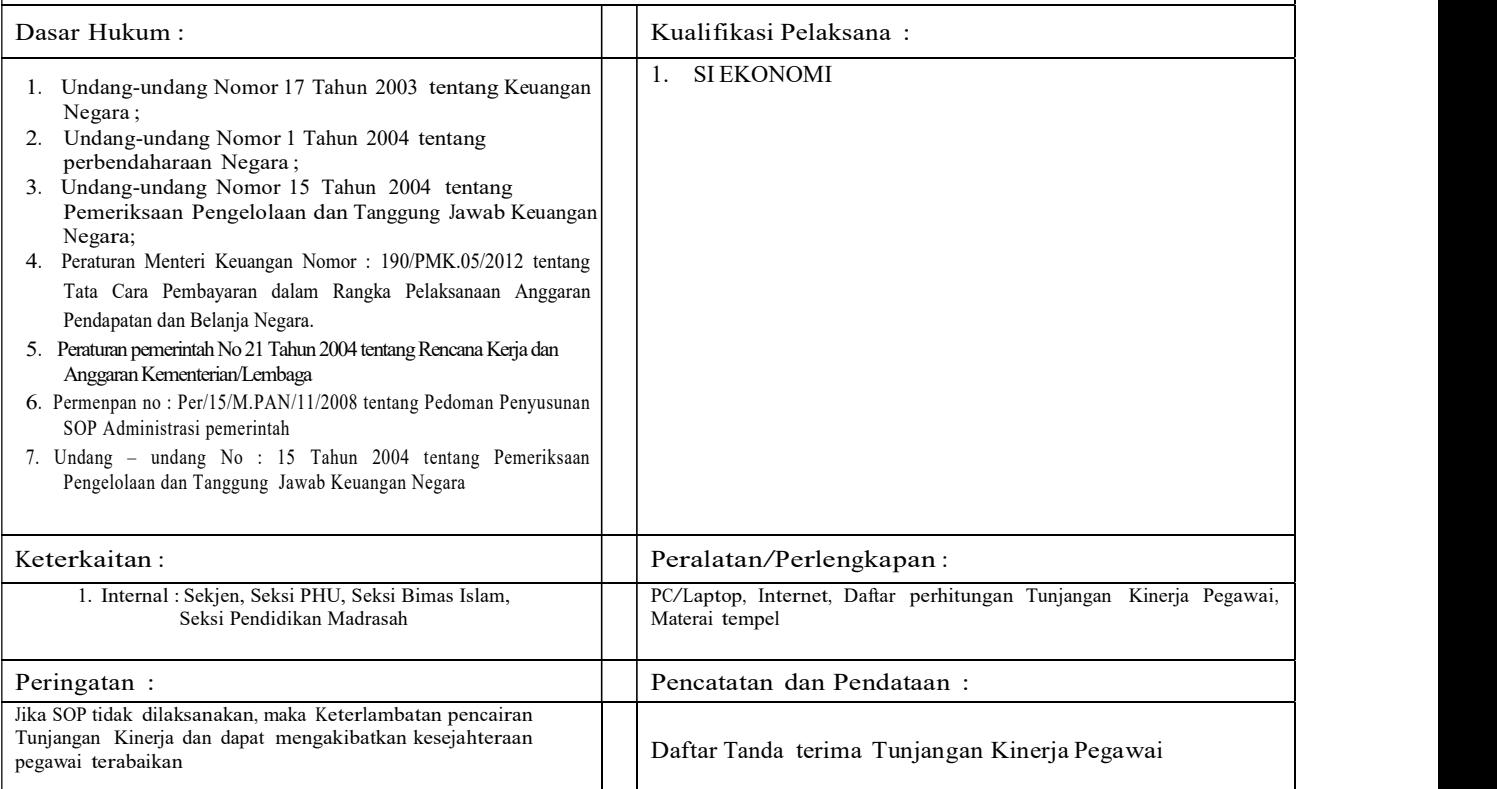

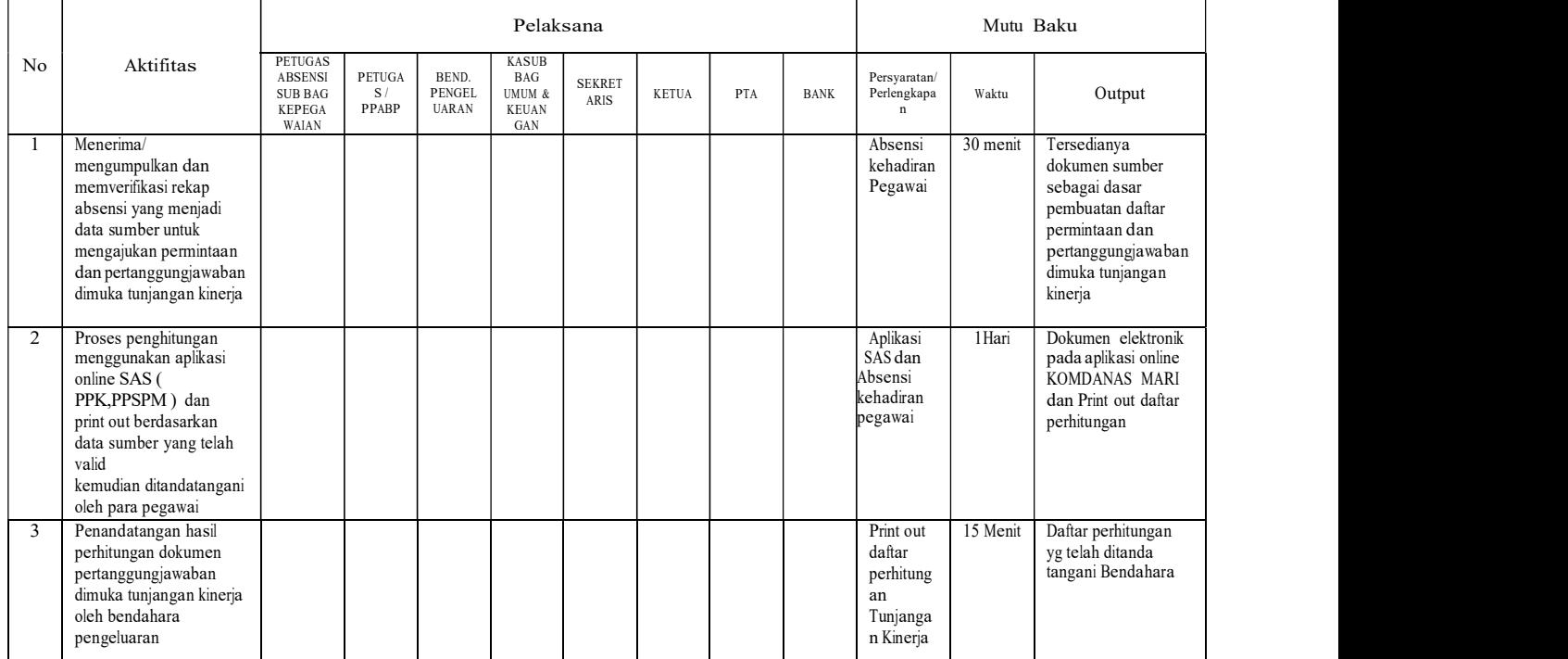

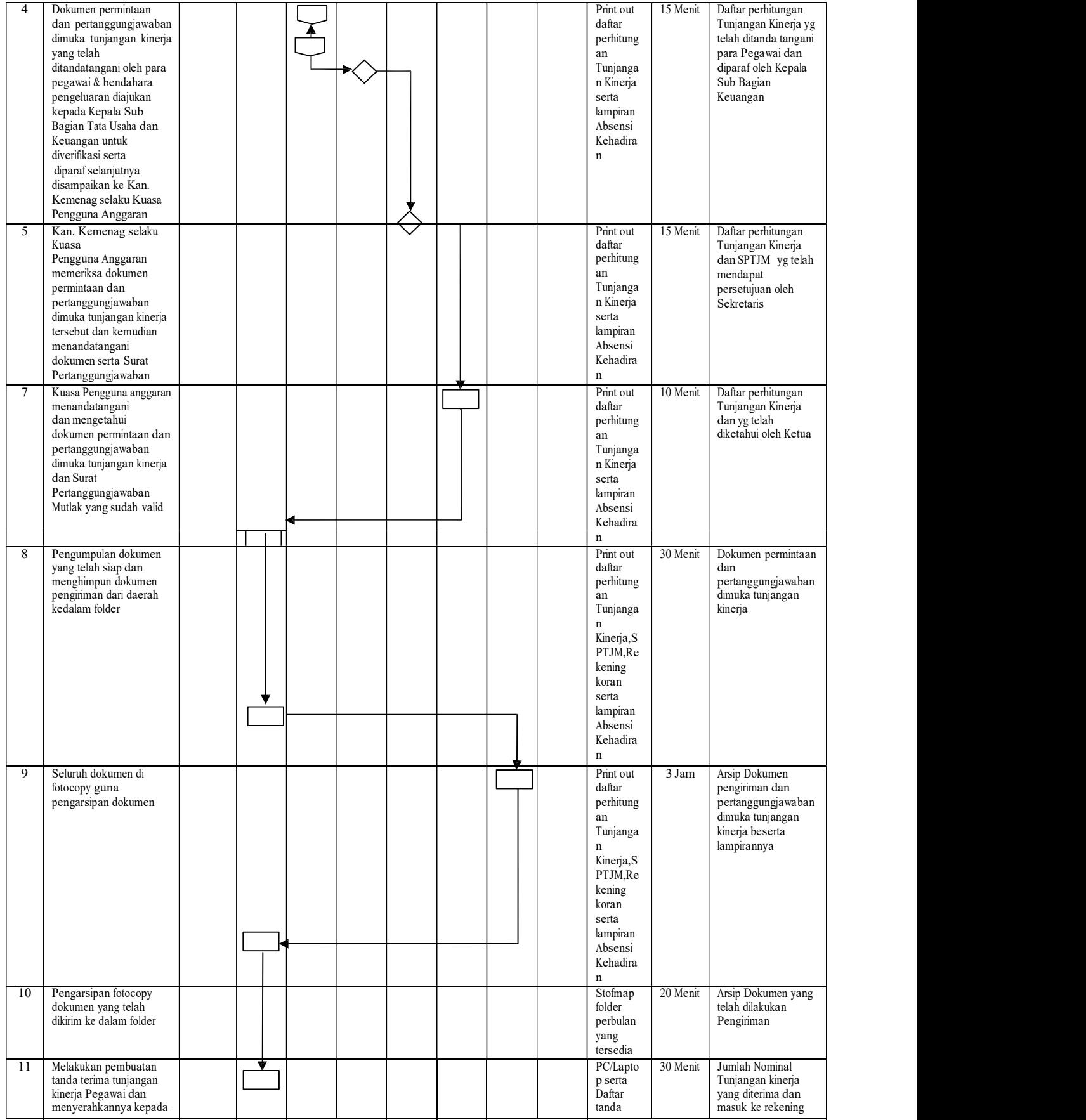

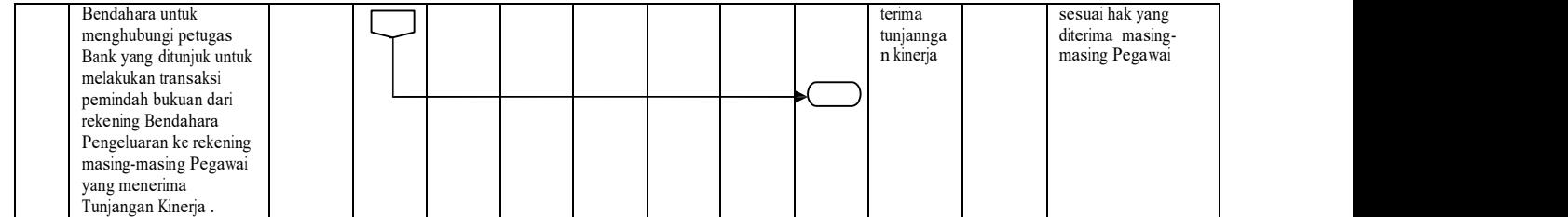

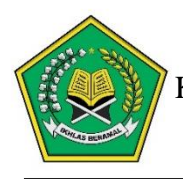

### **KEMENTERIAN AGAMA REPUBLIK INDONESIA**

KANTOR KEMENTERIAN AGAMA KABUPATEN LOMBOK TIMUR

*Jalan Prof. Moh. Yamin, SH Telpon( 0376 ) 21042* Selong

#### **STANDAR OPERASIONAL PROSEDUR KENAIKAN GAJI BERKALA**

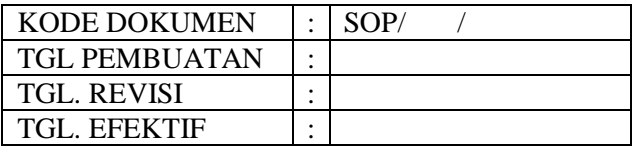

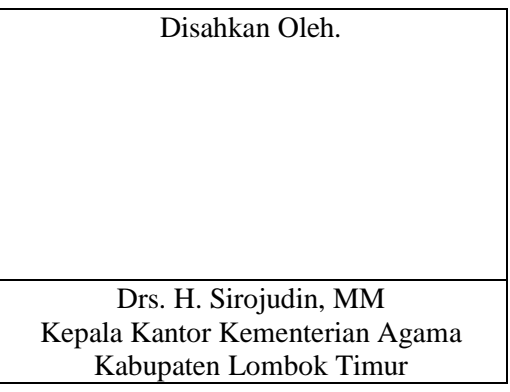

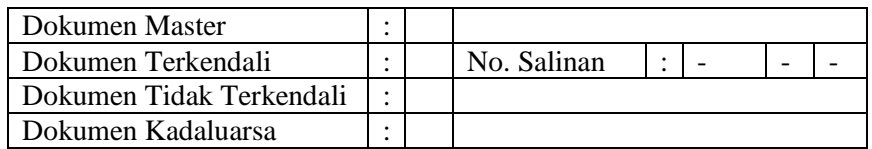

*Dokumen ini adalah milik KEMENTERIAN AGAMA KABUPATEN LOMBOK TIMUR Dilarang menggunakan sebagian maupun secara keseluruhan dengan cara apapun Tanpa seizin KEMENTERIAN AGAMA KABUPATEN LOMBOK TIMUR*

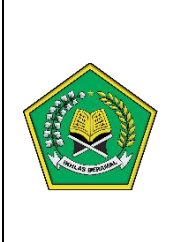

#### **KEMENTERIAN AGAMA KABUPATEN LOMBOK TIMUR**

Jln. Prof. Moh. Yamin, Nomor. 62 Selong, Lombok Timur

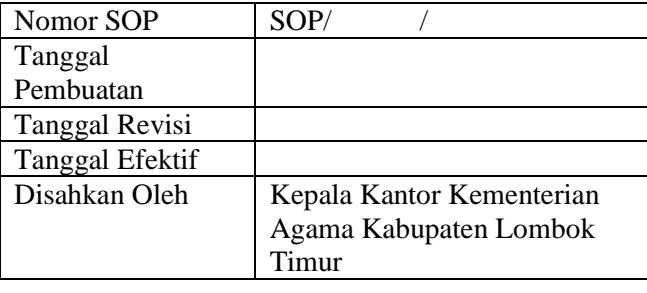

#### **SOP KENAIKAN GAJI BERKALA**

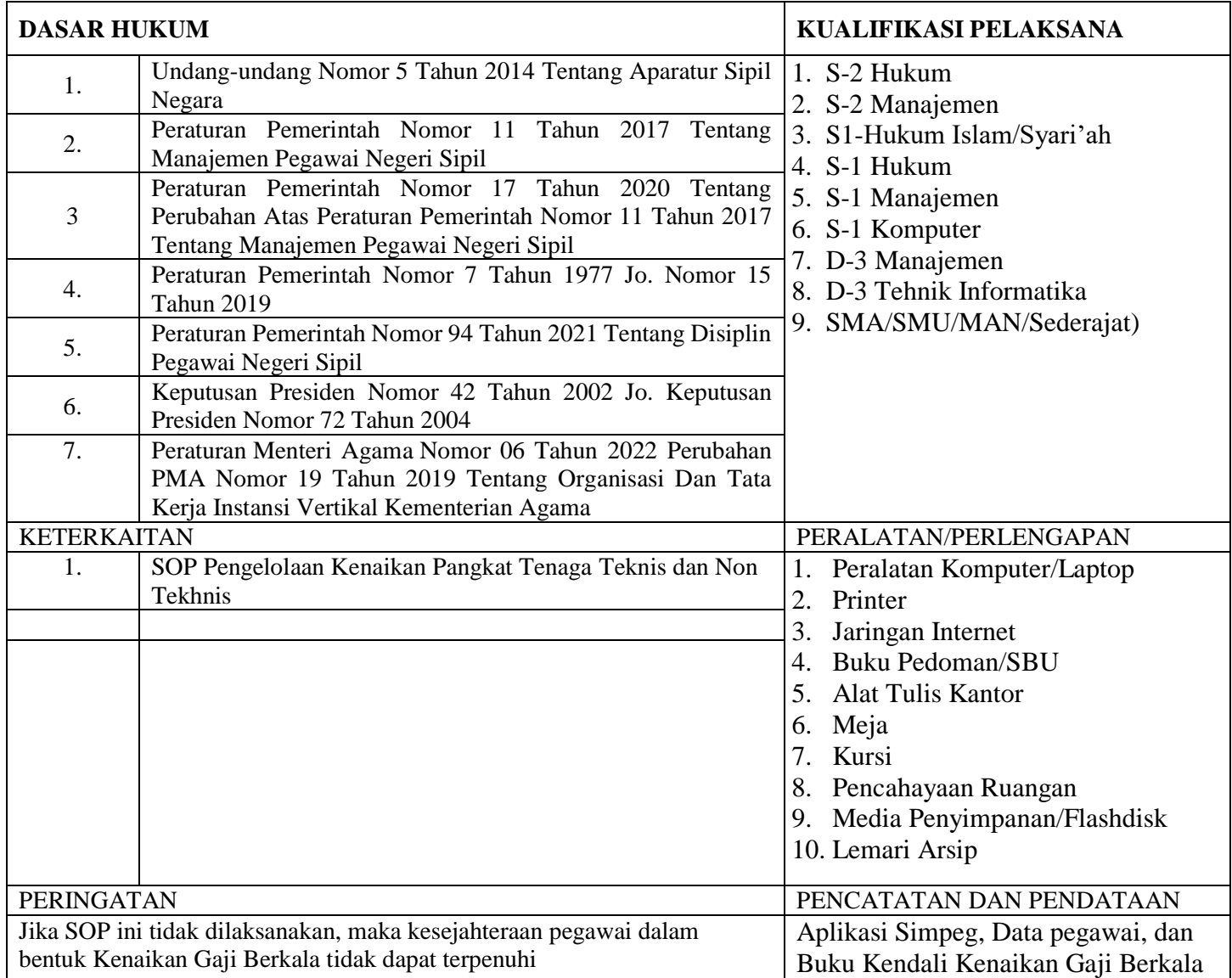

#### **KENAIKAN GAJI BERKALA**

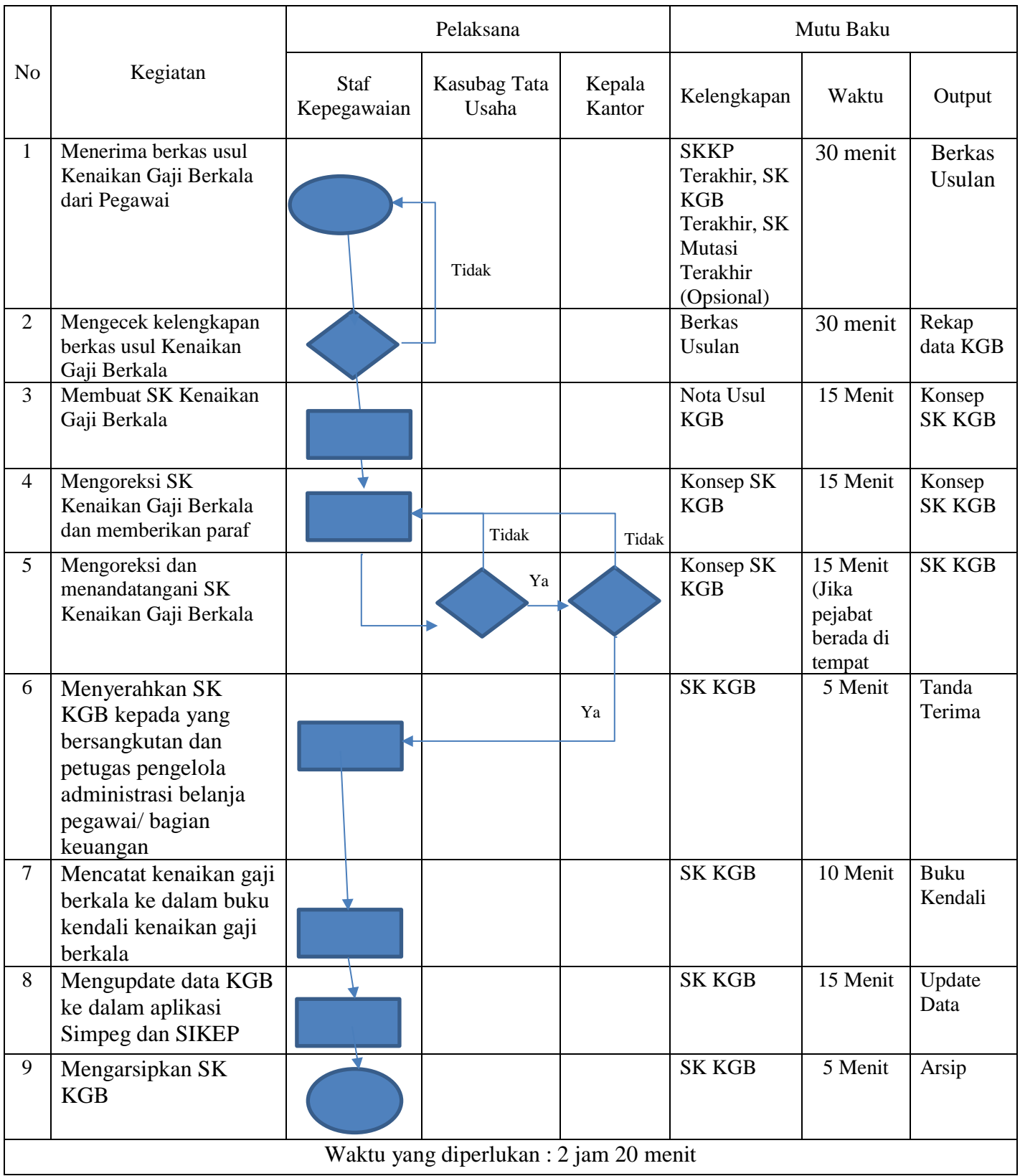